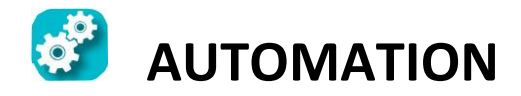

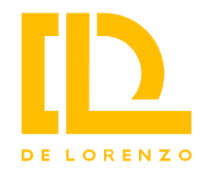

# **BENCH FOR THE STUDY OF THE MOTOR AUTOMATION**

# **DL PLC-MAC**

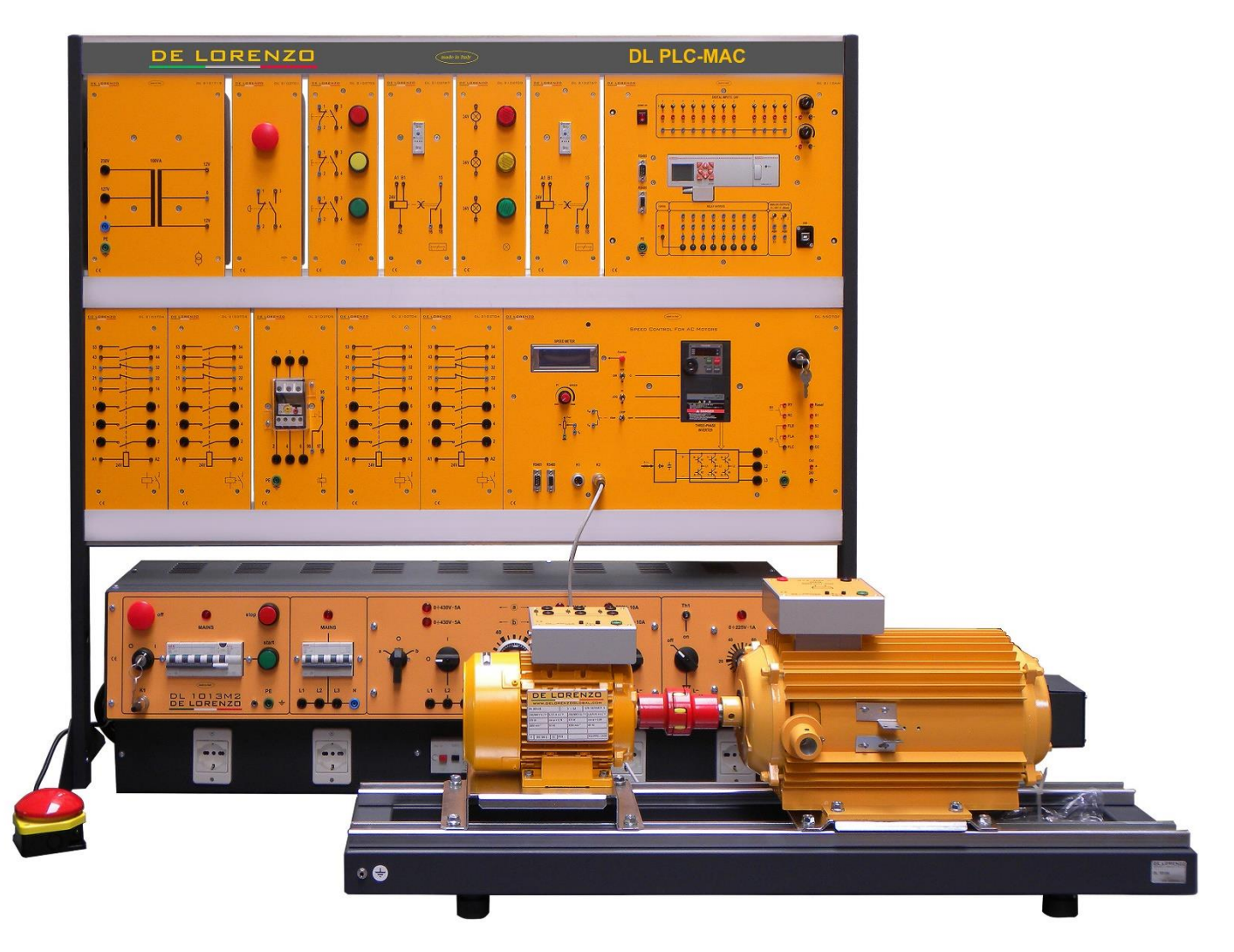

The DL PLC-MAC is a multipurpose bench for the study of PLC programming techniques used to start and control a three-phase asynchronous electrical motor using an inverter drive.

The starting and control of an induction asynchronous motor can be tested in two different modes:

- Manual operation using timed relays or an inverter.
- Automatic operation using a PLC to control the inverter drive and contactors.

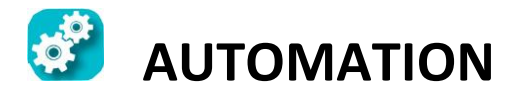

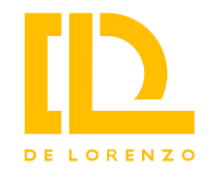

# **1. KEY CHARACTERISTICS**

#### Modularity

- Reconfigurable lab composed of discrete elements
- Industrial grade components

#### Didactic approach

- The bench is equipped with an exhaustive instruction manual and thus it can be considered a theoretical and practical "textbook". It includes diagrams and detailed explanation on PLC programs
- Hands-on, experiment based, training platform

#### Multidisciplinary

- Basic electrical industrial installations
- Motor starting
- Inverter- based advanced motor control
- Automation using PLC
- Open and closed loop control

#### Skills development

- Students interact with real industrial equipment
- Development of analytical and troubleshooting skills

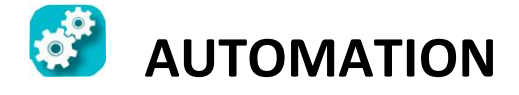

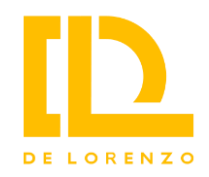

# **2. HARDWARE CHARACTERISTICS**

Industrial grade equipment has been integrated into a controlled environment, providing a flexible and reconfigurable learning platform to study motor automation applications.

The modular approach allows for the expansion and integration of the test bench with other De Lorenzo laboratories to expand its capabilities.

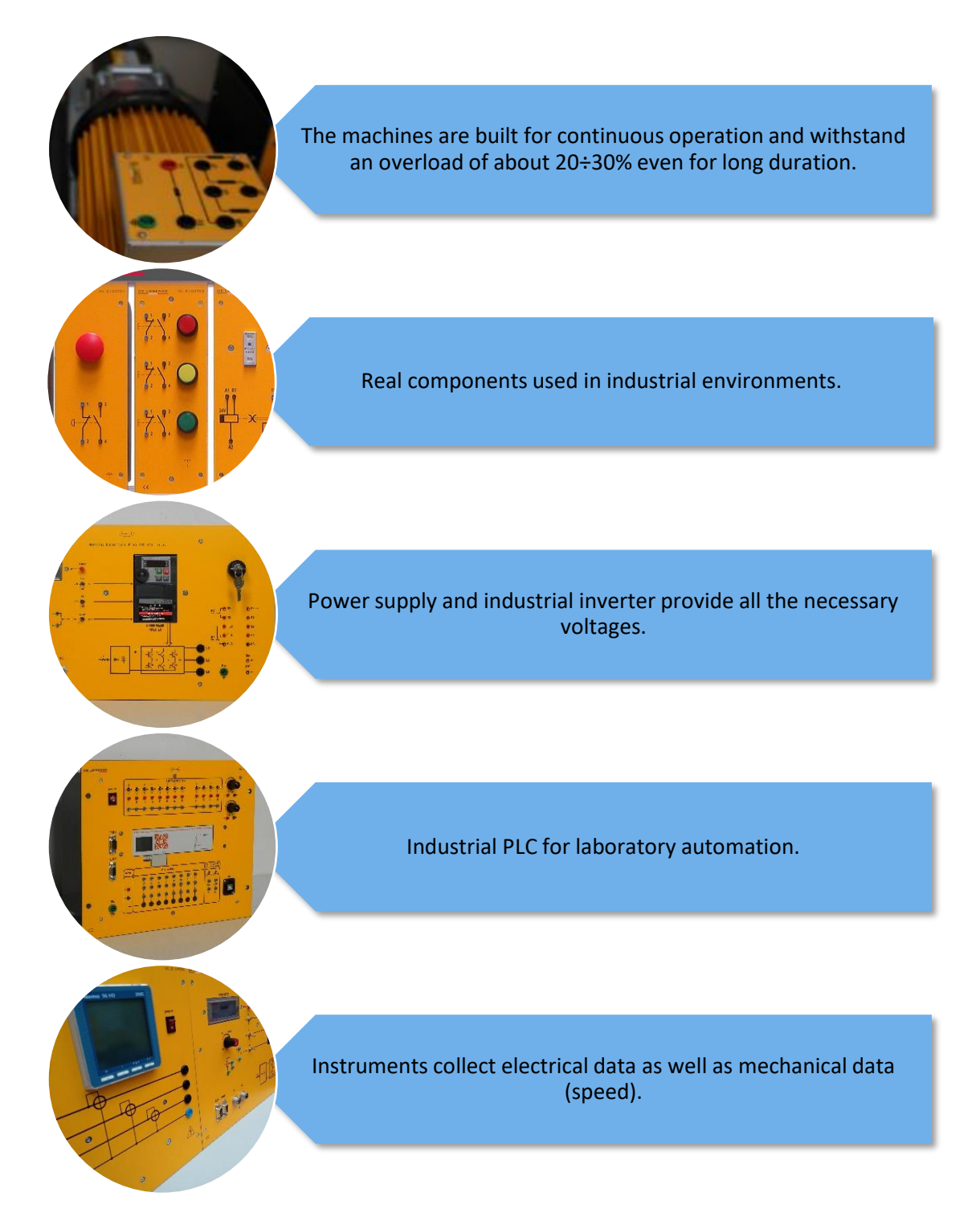

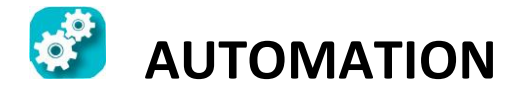

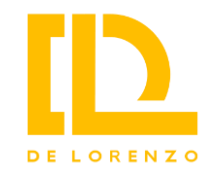

# **3. LEARNING EXPERIENCE**

This test bench is a multidisciplinary laboratory aimed at providing a progressive hands-on learning tool to be used in electric machines and automation courses to develop skills at various levels:

- Electrical installations
- Electric machines drive
- Automation techniques
- PLC programming

The didactic program is organized in four classes of experiments, with progressive difficulties levels:

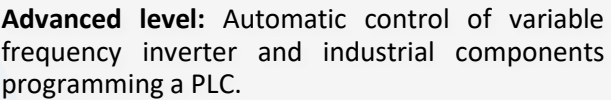

**Intermediate 2:** Study the features and functionality of a variable frequency inverter used as an electric machine drive.

**Intermediate 1:** Study of the starting techniques of a three-phase asynchronous motor through the use of industrial components.

**Basic level:** Study of the basic components used in electrical installations such as thermal relays, timed relays, counters, buttons, etc.

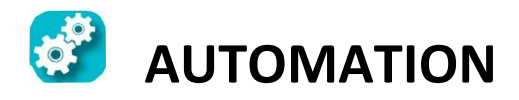

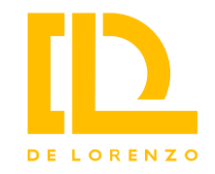

# **4. LIST OF MODULES**

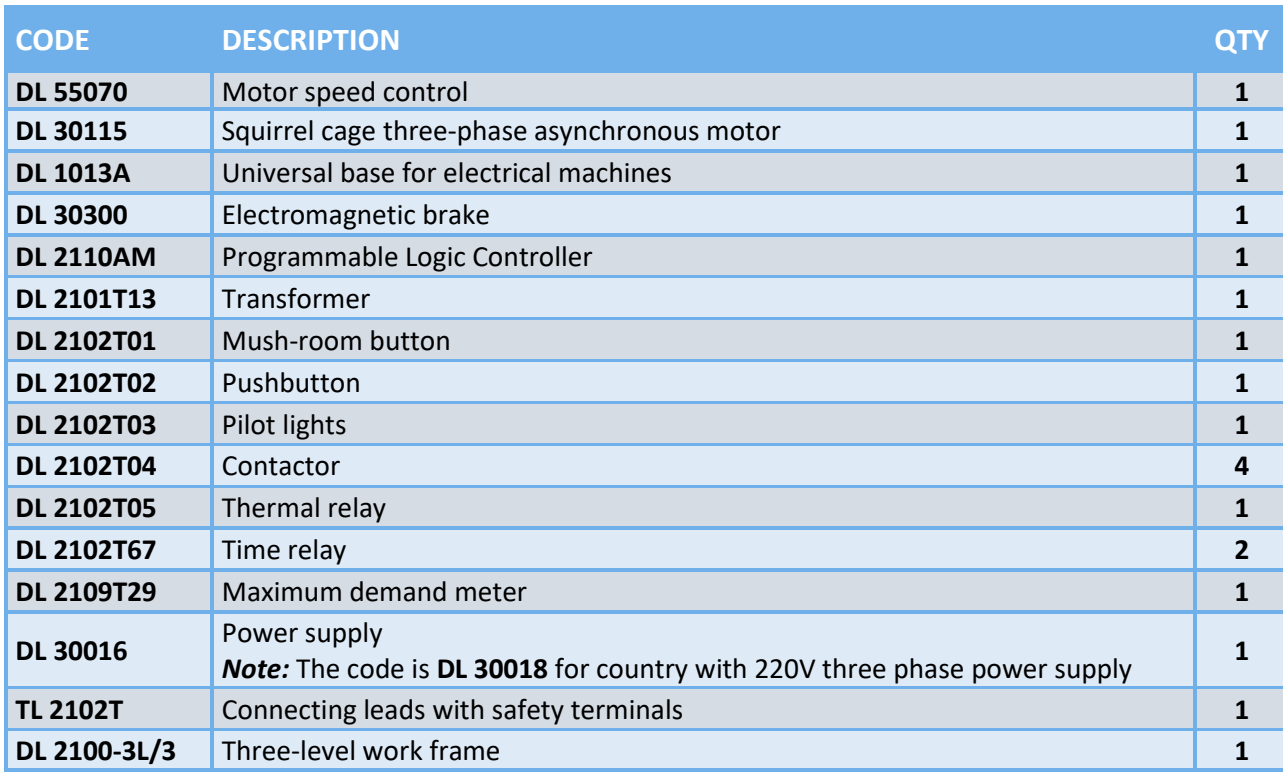

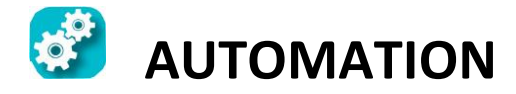

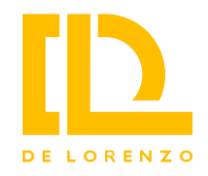

# **5. LIST OF EXPERIMENTS**

#### **BASIC INDUSTRIAL INSTALLATIONS**

Single-pole control auxiliaries Study of the Contactor Implementation of logic operators with contacts Study of the self-supplied power contactor Interlock between contactors Sequential control of contactors Implementing an Exclusive-OR operator using classical relays Implementing a static excitation delayed timer Implementing a static de-excitation delayed timer Study of the thermal relays

#### **THREE-PHASE ASYNCHRONOUS MACHINE STARTING**

Manual STAR/DELTA starting control of a motor Manual motor reversing control Timed sequence control Designing a pulse generator Automatic STAR/DELTA starting control of a motor Automatic STAR/DELTA starting control of a motor, with reverser Counter-current braking of asynchronous motor

#### **THREE-PHASE MOTOR INVERTER DRIVE**

Motor parameter setting / Auto-tuning Open loop speed control Jog speed control Multistep control Motor power curve Motor torque-speed curve Closed loop speed regulation

#### **AUTOMATION USING A PLC**

Introduction to PLC programming PLC automation basics Automatic motor starting using a PLC Motor automation and control using a PLC and a three-phase inverter Multistep motor automation and control using a PLC and a three phase inverter

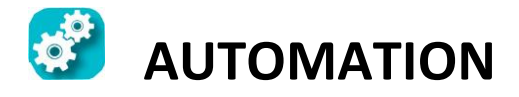

# **6. DESCRIPTION OF THE EXPERIMENTS**

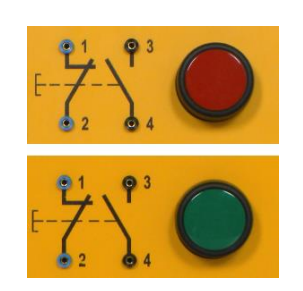

#### **Single pole control auxiliaries**

Students can understand the behaviour of the circuit when one or both contacts are operated.

#### **Study of power contactors**

Students can understand the operation of a power contactor (remote switch) as an electromagnetically driven switch.

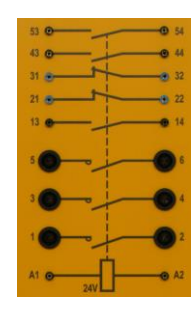

# **Implementation of logic operators using with contacts**

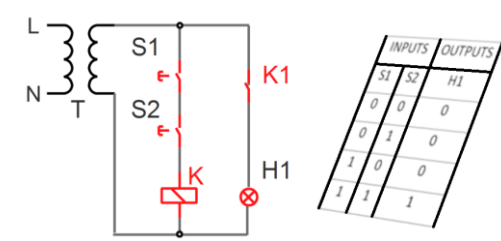

Students can:

- carry out with electromechanical components AND, OR, and NOT logic operations
- understand the logical implementation when using different triggering logics.

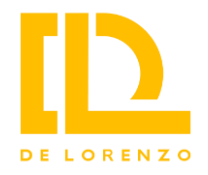

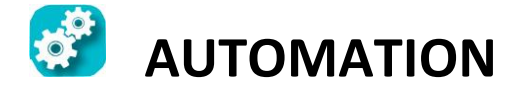

#### **Study of the self-supplied power contactor**

Students will be able to carry out, using the auxiliary contacts, the self‐supply of the contactor exciting coil when the command performed by the operator is over.

#### **Interlock between contactors**

Students will be able to carry out an interlock circuit able to prevent two contactors from being simultaneously switched on.

#### **Sequential control of contactors**

Students will be able to carry out a circuit in which a second contactor can be closed only after the first contactor is closed

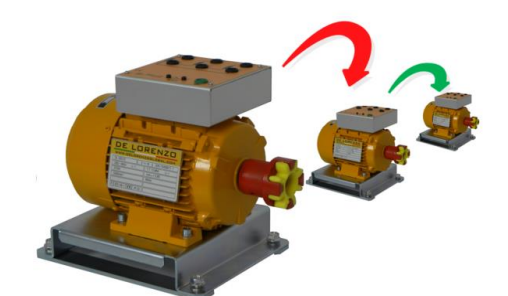

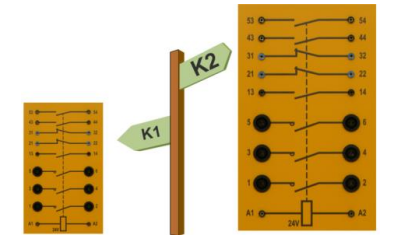

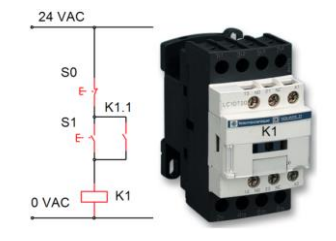

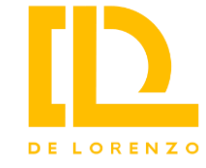

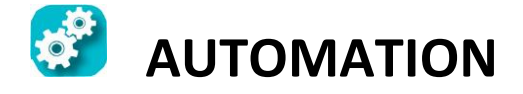

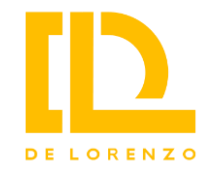

#### **Implementing an Exclusive‐OR operator using classical relays**

Students will be able to carry out an "inequality comparator" using electromechanical devices.

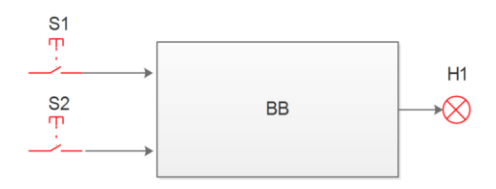

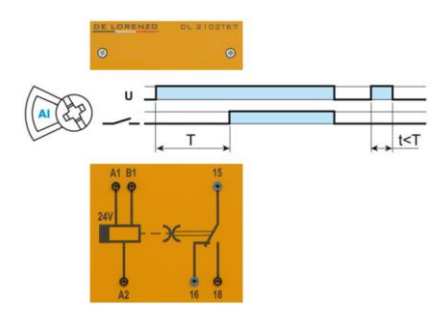

#### **Implementing a static excitation delayed timer**

Students can investigate the operation of a static multifunction delayed timer configured with a delayed excitation function.

# **Implementing a static de-excitation delayed timer**

Students can study the thermal relay as protection device for motors.

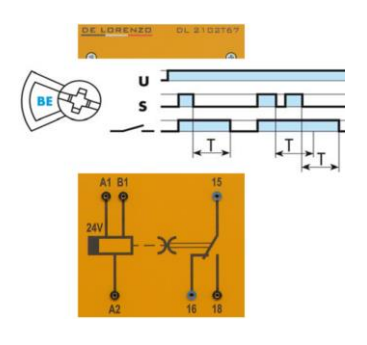

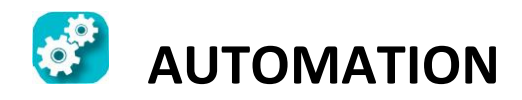

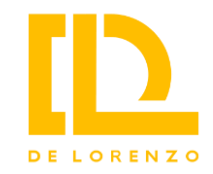

#### **Study of thermal relays**

Students can study the thermal relay as protection device for motors.

#### **Manual STAR/DELTA start control of the motor**

Students wil be able to carry out a control circuit allowing the starting of a three‐phase asynchronous motor with short‐circuited rotor.

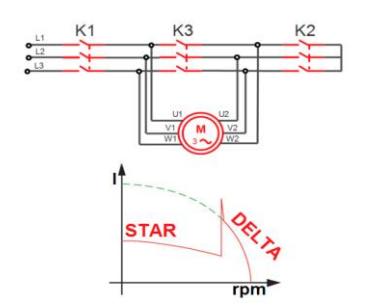

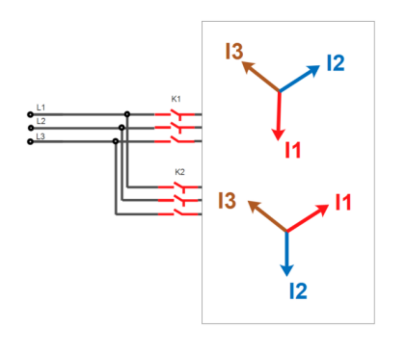

#### **Manual motor reversing control**

Students wil be able to carry out a circuit allowing the rotating direction of a three‐ phase asynchronous motor to be reversed.

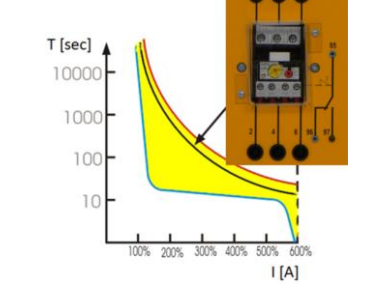

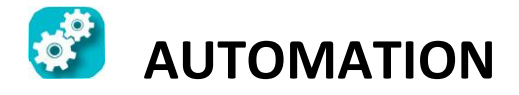

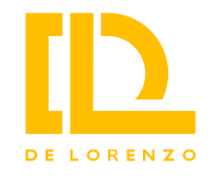

#### **Timed sequence control**

Students will be able to reproduce a circuit in which two contactors are closed in different times and simultaneously opened.

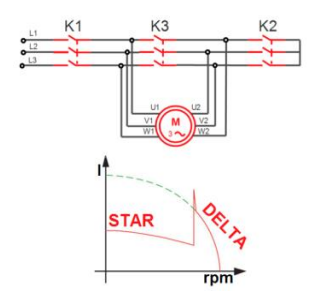

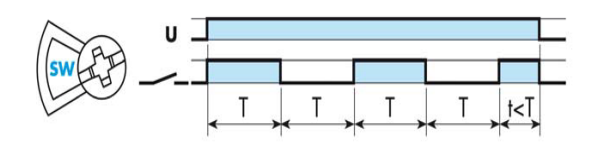

#### **Designing a pulse generator**

Students will be able to carry out a rectangular‐signal generator with individually adjustable OFF and ON times.

#### **Automatic STAR/DELTA starting control of a motor**

Students will be able to carry out a control circuit allowing the automatic starting of a three‐phase asynchronous motor with short‐circuited rotor, complete with over current protection through a thermal relay.

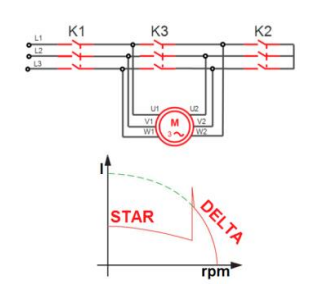

#### **Automatic STAR/DELTA starting control of a motor, with reverser**

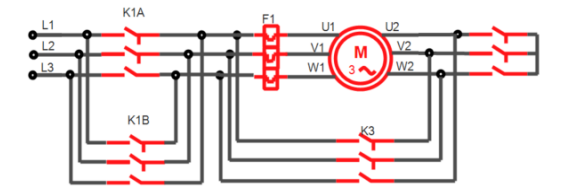

Students will be able to carry out an automatic star/delta starting circuit for a threephase asynchronous motor provided with reverser.

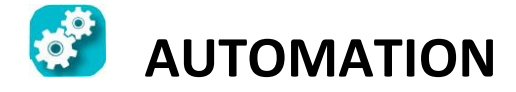

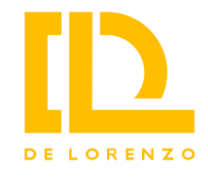

# **Counter current braking of asynchronous motor**

Students will be able to carry out a control circuit allowing a three‐phase asynchronous motor to be quickly stopped.

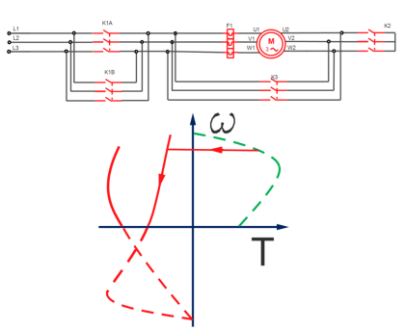

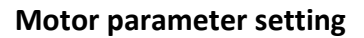

By performing the preset‐speed operation experiment, students will be able:

- To practice by programming the inverter with the correct parameters of the motor.
- To know how to use the PCM002Z software to perform the experiment.
- To make the wiring connections related to multistep control.
- To learn what is the parameter setting for this multistep experiment.
- To set the motor in start/stop by external contacts.
- To control the motor speed by external analog settings.

#### **Open loop speed control**

By performing the open‐loop speed experiment, students will be able:

- The main objective is to practice by programming the inverter with the control of the speed and the direction of an asynchronous three‐phase motor through external commands.
- To know how to use the PCM002Z software to perform the experiment.
- To make the wiring connections related to the acceleration/deceleration time control.
- To learn the parameter settings for the open loop speed experiment.
- To set the motor in acceleration/deceleration time by external contacts.
- To control the motor speed for 3 different times.

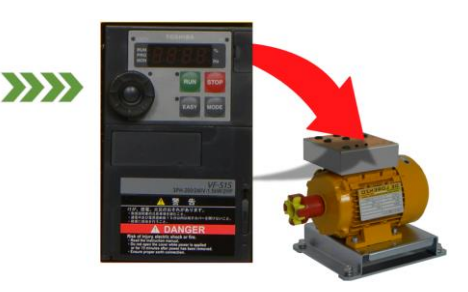

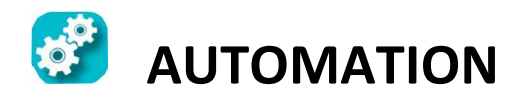

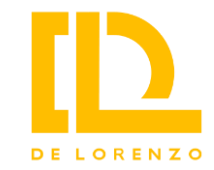

#### **JOG speed regulator**

By performing the JOG speed experiment, students will be able:

- To practice by programming the inverter in different JOG mode operations.
- To know how to use the PCM002Z software to perform the experiment.
- To make the wiring connections.
- To learn what is the parameter setting for this JOG experiment.
- To set the motor running at jog speed.

#### **Multistep speed control**

By performing the preset‐speed operation experiment, students will be able:

- To practice by programming the inverter in different
- Multi‐speed frequencies (speeds).
- To know how to use the PCM002Z software to perform the experiment.
- To make the wiring connections related to multistep control.
- To learn what is the parameter setting for this multistep experiment.
- To set the motor running at multistep speeds.

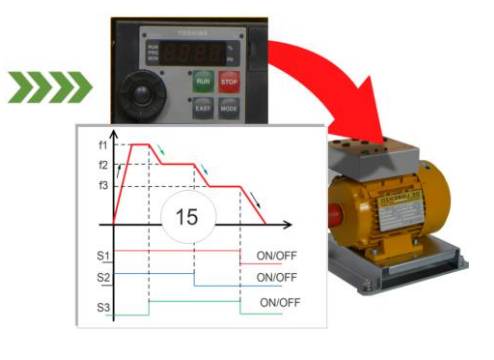

### **Motor power curve**

By performing the experiment, students will be able:

- To practice by programming the inverter with the control of the torque.
- To know how to use the PCM002Z software to perform the experiment.
- To make the wiring connections related to torque control.

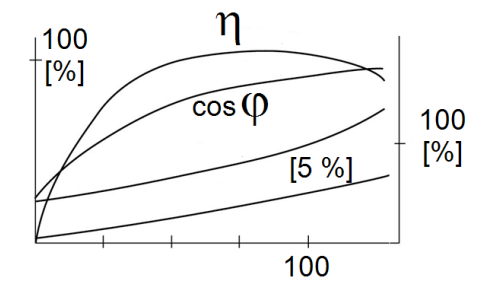

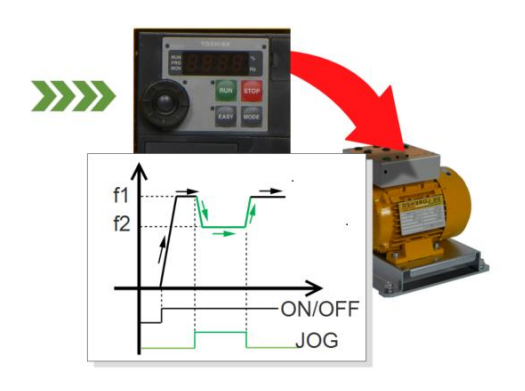

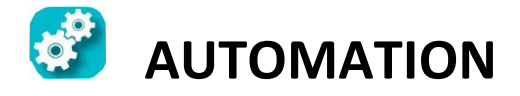

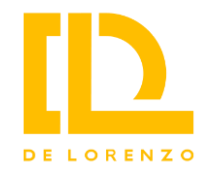

#### **Motor torque-speed curve**

By performing the experiment, students will be able:

- To practice by programming the inverter with the control of the torque.
- To know how to use the PCM002Z software to perform the experiment.
- To make the wiring connections related to torque control.

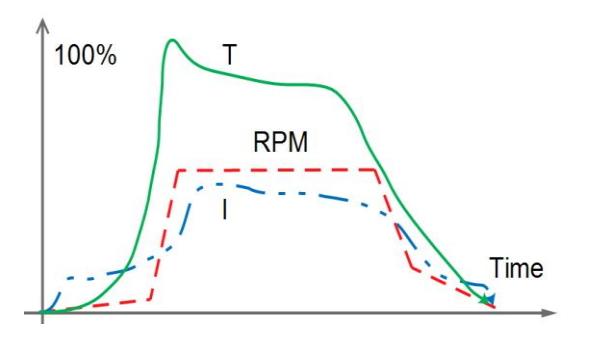

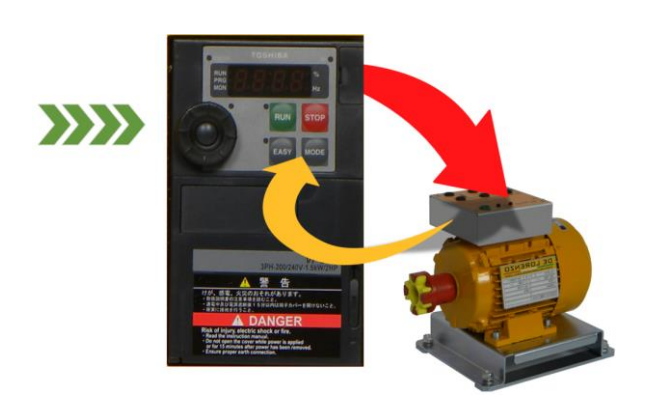

#### **Running first programs with PLC**

- Basics in Ladder programming
- Basics of programming for PLC through simple applications
- Running PLC programs from PC
- Using the integrated PLC trainer

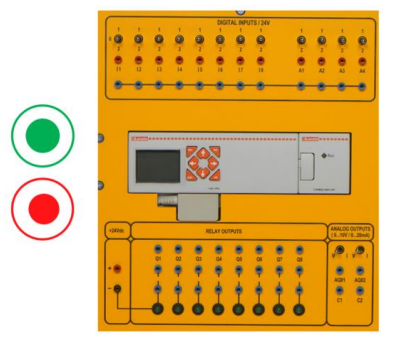

#### **Closed loop speed regulator**

By performing the closed‐loop speed experiment, students will be able:

- To practice by programming the inverter with the closed loop speed.
- To know how to use the PCM002Z software to perform the experiment.
- To make the wiring connections related to PID control.
- To learn which are the parameters settings for the closed‐loop speed experiment (PID configuration).

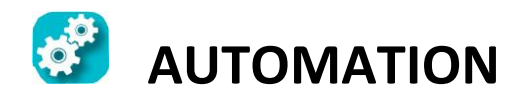

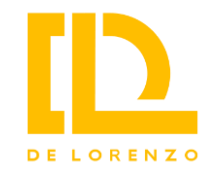

### **PLC automation basics**

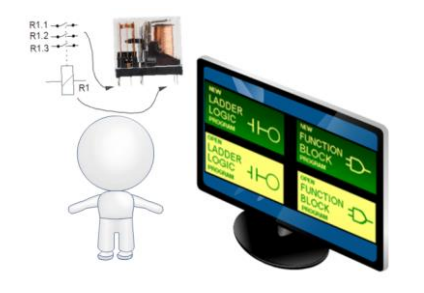

- PLC simple applications
- Applied PLC programs
- Analog inputs PLC programs
- Analog outputs PLC programs
- Adding external devices to PLC programs

#### **Automatic motor starting using a PLC**

By performing the open‐loop speed experiment, students will be able:

- To practice by programming the inverter with the control of the speed and the direction of an asynchronous three‐phase motor through external commands.
- To know how to use the PCM002Z software to perform the experiment and to learn the parameter settings for the open loop speed experiment.
- To use the PLC for inverter control

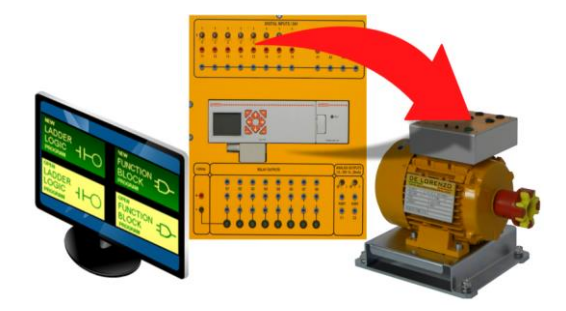

#### **Motor automation and control using a PLC and a three phase inverter**

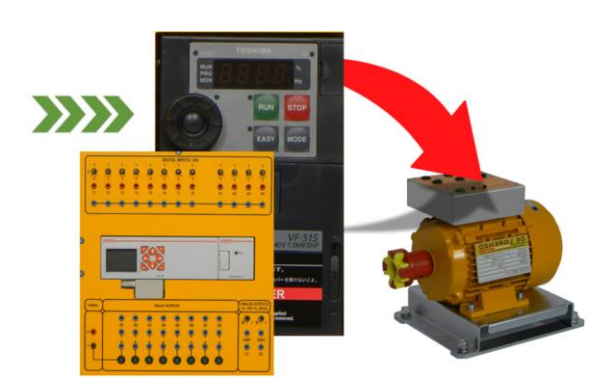

By performing the JOG speed experiment, controlled by PLC, students will be able:

- To practice by programming the inverter in different JOG mode operations (which are the parameters to be set for this JOG experiment).
- To know how to use the PCM002Z software to perform the experiment.
- To implement the JOG algorithm in the PLC and to design a specific program.
- To make the wiring connections.
- To set the motor running at jog speed.

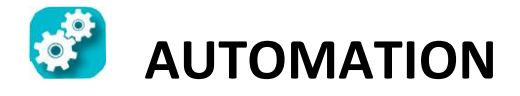

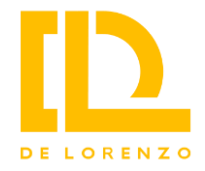

# **Multistep motor automation and control using a PLC and a three phase inverter**

By performing the JOG speed experiment, controlled by PLC, students will be able:

- To practice by programming the inverter in different multi‐speed frequencies (speeds).
- To know how to use the PCM002Z software to perform the experiment.
- To make the wiring connections related to the multistep control.
- To learn which is the parameter settings for this multistep experiment.
- To set the motor running at multistep speed.
- To implement a multi‐steps algorithm in the PLC and to design a specific program.
- To make the wiring connections.

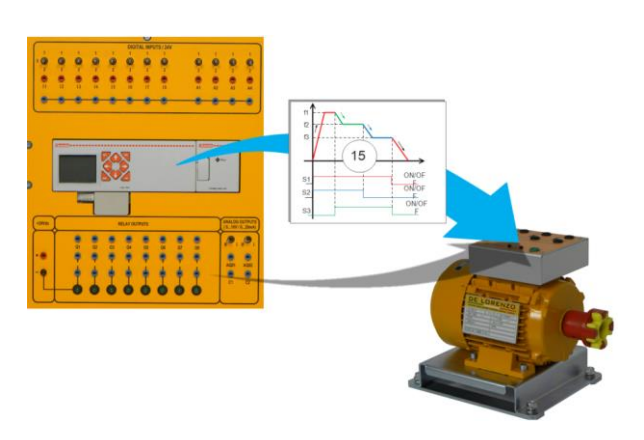